## **Materials List for: Computer-Generated Animal Model Stimuli**

Kevin L. Woo<sup>1</sup>

<sup>1</sup> Center for the Integrative Study of Animal Behaviour, Macquarie University

Correspondence to: Kevin L. Woo at [kwoo@galliform.bhs.mq.edu.au](mailto:kwoo@galliform.bhs.mq.edu.au)

URL:<https://www.jove.com/video/243> DOI: [doi:10.3791/243](http://dx.doi.org/10.3791/243)

## **Materials**

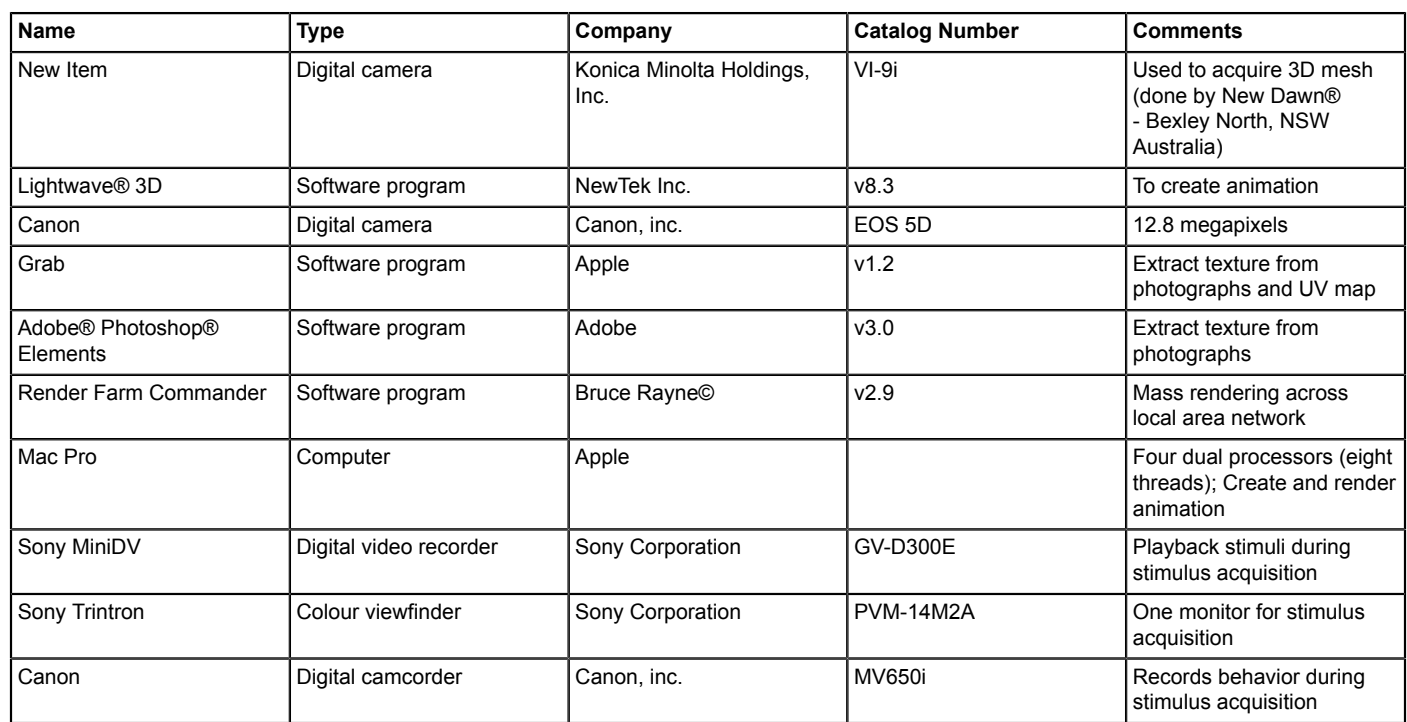